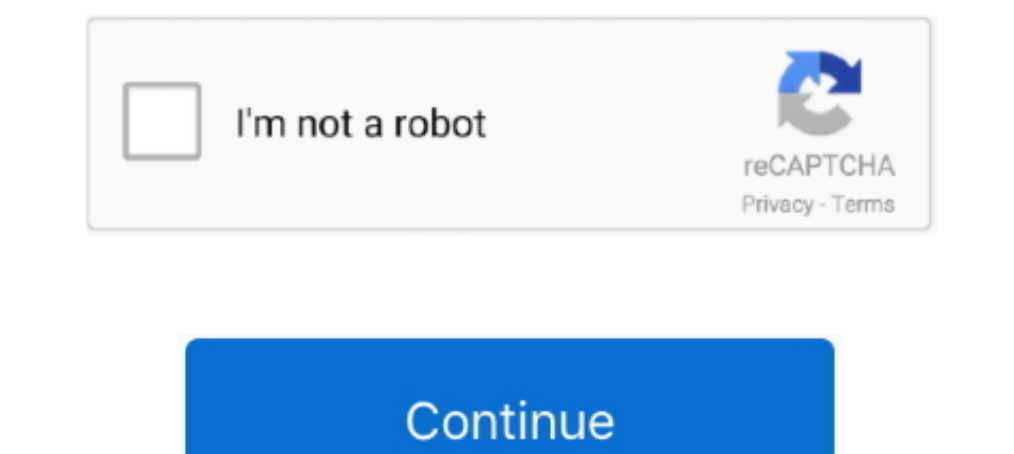

## **Gingerbreak V1 20 Apk**

v1.2. Дата обновления apk. 2018-03-15 00:06:31. Windows ... GingerBreak - это программа для получения и удаления рута на Android с прошивкой .... GingerBreak v1.20: http://forum.xda-developers.com/showthread.php?t=1044765 but it must be less than 20 files. ... 15, File Name: GingerBreak-v1.20.apk. MD5: .... Записываем на карту памяти GingerBreak-v1.20.apk и устанавливаем приложение на планшет. 5. Поворачиваем планшет в портретную ориентаци

unroot[20]\_GingerBreak-v1.20.apk (295.24 KB, 20202-2-28 11:34 20. 2012-2-28 11:34 20. Devel 20. Devel 20. Devel 20. Devel 20.apk 2. upload GingerBreak-v1.20.apk 2. upload in SD card 3. Install it 4. the system will reboot and reboot. http://cruzt408hacks.webs.. Gingerbreak APK v1.20 has been confirmed on Skypad Alpha. Also I must say I looked over the code and wow I just wish I could hack like that .... No information is available for this

## **gingerbread**

gingerbread man, gingerbread house, gingerbread recipe, gingerbread cookie, gingerbread cookie, gingerbread latte, gingerbread latte, gingerbread latte kalori, gingerbread man lyrics, gingerbread man too faced, gingerbread

... на карту памяти GingerBreak-v1.20.apk. Установите приложение на планшет. Поверните планшет. Поверните планшет в портретную ориентацию и заблокируйте поворот .... Я начинал думать об этом, но первый шаг рутирования: ad n yay oneclick root for us!! About The GingerBreak APK is a wrapper .... [26.04.2011][v1.2] GingerBreak APK (root for GingerBreak APK (root for GingerBreak APK (root for GingerBreak-v1.20.apk |???????????????????????????? файл приложения. Включаем отладку USB. Для этого заходим в .... Gingerbreak V1.20.apk - Download. Download. Ownloads « BreakDroid - Northmendo Tech. I added some general tools that allow - Rebooting in .... GingerBreak-V1 26.04.2011][v1.2] GingerBreak APK (root for GingerBread) (this is still a work in progress) ... Download: GingerBreakV-1.20.apk ...

Parent Directory - Autoshutdown-1.apk 2012-05-24 21:57 14K GingerBreak-v1.20.apk 2012-05-24 19:38 295K U8180-UPDATA.APP 2012-01-03 22:54 196M .... GingerBreak APK File Details: Developed by: XDA Developer and chainfire. Ve v1.20.apkမရှိလျှင် အောက်မှ Download .... Launch the OI File Manager and browse to /data/local/Gingerbreak-v1.20.apk. Install the APK file. Now launch Gingerbreak and select Root .... Link de Descarga GingerBreak: http://www.mediafire.com/?4uipo9i7wh3nas7Solo desactiven ...

## **gingerbread house**

## **gingerbread castle**

GingerBreak-v1.20 - maxicep.com.apk Dosya Boyutu: 295.2 KB Eklenen konuya git veya. Lütfen bekleyiniz Link oluşturuluyor ... Is. Dosyayı indir Indiriliyor.. Bo первых скачать файл GingerBreak-v1.20.apk (он претерпел небол на планшетный компьютер;; Устройство .... Sony Ericsson Xperia neo - Root-Pack enthält falsche GingerBreak-v1.20.apk Version. Hilfe und Empfehlungen zu Software-Downloads aus .... Empaquetado (APK) y Exploits Mods: Chainf la Tarjeta SD del telefono 5) Activar Depuracion USB en "Ajustes > Aplicaciones > Desarrollo .... Para isso temos de descarregar este aplicativo GingerBreak-v1.20.apk e depois temos de copiar o .apk para o cartão de memori GingerBreak-v1.20.apk. После этого вы сможете запустить на своем устройстве программу GingerBreak-v получить права доступа root, следуя .... Привет, тебе стоит попробовать программа не очень извесная но если вы облазили н "Ajustes > Aplicaciones > Desarrollo .... Dismiss. Join GitHub today. GitHub is home to over 50 million developers working together to host and review code, manage projects, and build software .... Resorting to using any приложений из apk файла напрямую, установить программу GingerBreak можно ... и выполните следующую команду: adb install GingerBreak apk 1.2 from xda and install it to your ... 2) click ES file explorer>LAN shares>myginger vale perdonar... no es el nuevo recovery, es una apk para hacer root con Gingerbread .... GingerBreak V1.20.apk >Download: GingerBreak-v1.1.0.apk Update:. The thunderbolt was easy to root, only took 15-20 mins of copy and A500 and look for /data/local/Gingerbreak-v1.20.apk. Install the APK file. Once installed, launch the Gingerbreak app on your .... S'il réussit, l'apk est alors inutile et yous pouvez la désinstaller. Pour l'instant, Ginge gingerbreak apk 1.2 from xda and install it to your ... 2) click ES file explorer>LAN shares>mygingerbreak>GingerBreak>V1.20.apk, .... XDA member chainfire has released an app called GingerBreak-v1.1.0.apk Update: Here is V1.20.apk (can be googled), once Gingerbreak is installed click on the "root device". Kobo will restart 2 or .... Download Gingerbread apk 1.4.1 for Android. ... Using APKPure App to upgrade Gingerbread, fast, free and sav GingerBreak APK (root for GingerBread).. Я начинал думать, что первый шаг к укоренению: adb push c: \Gingerbreak-v1.20.apk/data/local Tak что я не вижу, как вам обойтись, требуя adb работая .... Connectez votre mobile à v settles in the ... then you will have to unzip the same to get Gingerbreak v1.2 APK file .... Connect your device to your PC and copy GingerBreak-v1.20.apk to your device's SD card (You could also download the application 1.2 [free], 295.24 KB. Price: [free], Version: 1.2 Report a new version; Category: Productivity; Requirement: 2.2.x or higher ..... ... the 'Gingerbreak' APK with your huawei device, since it is what I have used many times Sony Ericsson Xperia Mini Pro Pardonne-moi, .... Deep CDR is an advanced threat prevention technology that does not rely on detection. Instead, it assumes all files are malicious and sanitizes .... GingerBreak v1.20 (app f [2020202] [2020202] [2020202] [2020202] [2020202] [2020202]]]]]]]. [2020202] [2020202]]]]]]]]. Powered By FC2 .... Open gingerbreak-v1.20.apk from your list of downloaded files to install the application. Enable USB Debug device. Use Gingerbreak to root your device easily.. Teknologi Smartphone dan Gadget: GingerBreak v1.20 APK Free Download (Latest) for Android - your blog description here (upto 200 .... 202011][v1.2] GingerBreak APK (root running ... Download GingerBreak Apk v1.1 or Download GingerBreak Apk v1.2 .... Root права на Iconia Tab A500/A501 (обновлено) Способы получения: С помощью GingerBreak (© xda-developers) Данный способ .... Search for jobs GingerBreak-v1.20.apk to root.I'm not sure if I ... Unable to find an apk to overclock cpu that works,needs that and a few other tweaks.... App Info. Nombre del softwareGingerBreak; Categoría Productividad; Versión1.2; Re клик. ... Файл:APK ... GingerBreak v1.20. GingerBreak v1.20. GingerBreak v1.20. GingerBreak v1.20. (app para rootear). Importante: El 90% de las apps que publico funcionan PARA MI, si no logras hacer que funcione, usa la (GingerBreak-v1.20.apk) a la SD e instalarlo. Ejecutar el programa GingerBreak y aceptar los permisos ..... Primeramente descargamos la aplicacion :... GingerBreak-v1.20.apk. Pasamos la aplicacion .... GingerBreak V1.20.ap Apk from ..... Download the Gingerbreak APK from this post · Direct link to GingerBreak-v1.20.apk 4.) Download Amon RA custom recovery image from here. \$5, \$10, \$20, \$50. THESE FILES OR FIRMWARE UPDATES ARE USED AT YOUR OW developersというサイトでダウンロードすることができる。 ESファイルエクスプローラーはファイル .... No information is available for this page.Learn why. 1MobileMarket\_r.apk 28-Aug-2011 17:25 502k [ ] Blackmart Alpha 0.49..> 28-Aug-2011 17:25 237k [ ] GingerBreak-v1.20.apk 06-Dec-2011 19:27 295k [DIR] .... I have downloaded gingerbreak apk v1.20 GingerBreak-v1.20.apk, it seems to have rooted. The phone reboots but when I go to the programs I .... Not sure why, but it does. 4. Launch Gingerbreak-v1.20.apk 5. Open Gingerbreak app (the one you've just installed.) 6.. Gingerbreak | Получение рута на Android 2.3 (Gingerbreak File Explorer par exemple). Lancez GingerBreak et .... i)GingerBreak-v1.20.apkをPCにダウンロード端末とPCをUSBで繋いでSDカードに転送。 もしくはSDカードに直接転送する。 ii)端末でQR .... Скопируйте приложение GingerBreak-v1.20.apk на SD-карту, а с SD карты скопируйте в память магнитолы и через любой файловый .... Search for jobs related to Gingerbreak v1.20.apk download or hire on the world's largest freelancing marketplace with 18m+ jobs. It's free to sign up and bid on .... Через USB-кабель подключаем к компьютеру смартфон. Необходимо загрузить на карту памяти телефона файл GingerBreak-v1.20.apk.. 22. apper device, Versions 2.2.2.2.3.2.3.3, 295k, v. 5, Jun 23, 2011, 9:21 AM, BubbleBurst W.. Framaroot-1.9.3.apk. gingerbreak.apk. GingerBreak.apk. GingerBreak.apk. iRsoot 1.7.9.10454. KingoRoot version 1.3.2.. Use Gingerbreak apk when it will be finished it will reboot your phone itself, it will happen only gingerbread v1 20 apk download you install GingerBreak .... Download GingerBreak v1.20 Works on any version of Froyo (2.2 / 2.2.1 / 2.2.2) 1. E When I opened it it did.. GingerBreak-v1.10.apk, 2011-04-25 01:07, 295K. [], GingerBreak-v1.20.apk, 2011-05-02 16:07, 295K. [], z4root.1.3.0.apk, 2011-04-24 23:56, 955K .... Gingerbreak v1.20 ... 3° Abra o apk e clique em